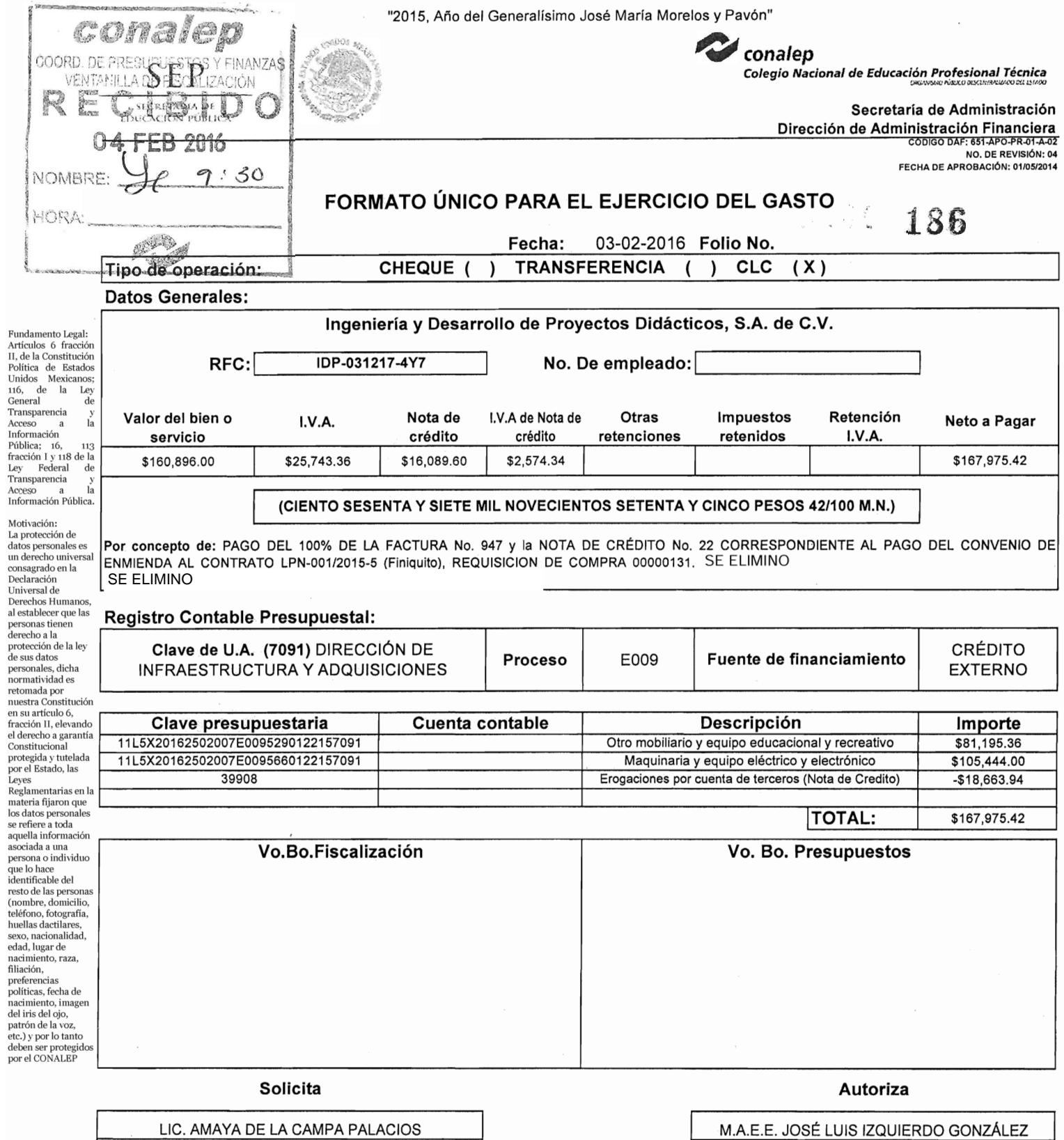

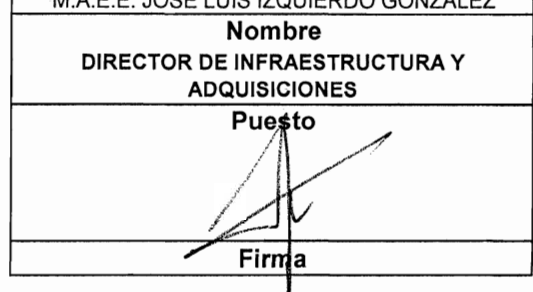

Nombre COORDINADORA DE ADQUISICIONES Y SERVICIOS Puesto  $\mathbb{R}^2$ Firma<br>Firma ŀ فترسحه

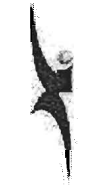

**Cliente:**

## **Ingeniería** y Desarrollo de Proyectos Didácticos, S.A. de C.V.

CNE781229BK4 **Teléfono:**

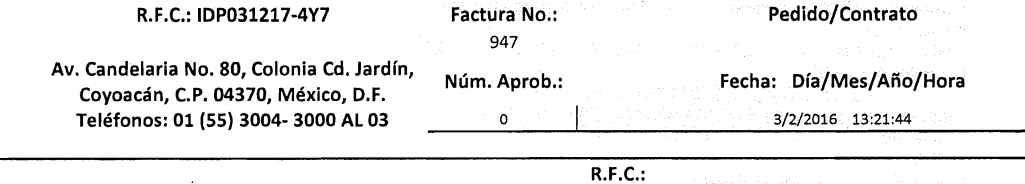

COLEGIO NACIONAL DE EDUCACION PROFESIONAL TECNICA

**Dirección:**

16 DE SEPTIEMBRE No. 147 NORTE, COL. LAZARO CARDENAS, METEPEC, ESTADO DE MEXICO, 52148, MEXICO

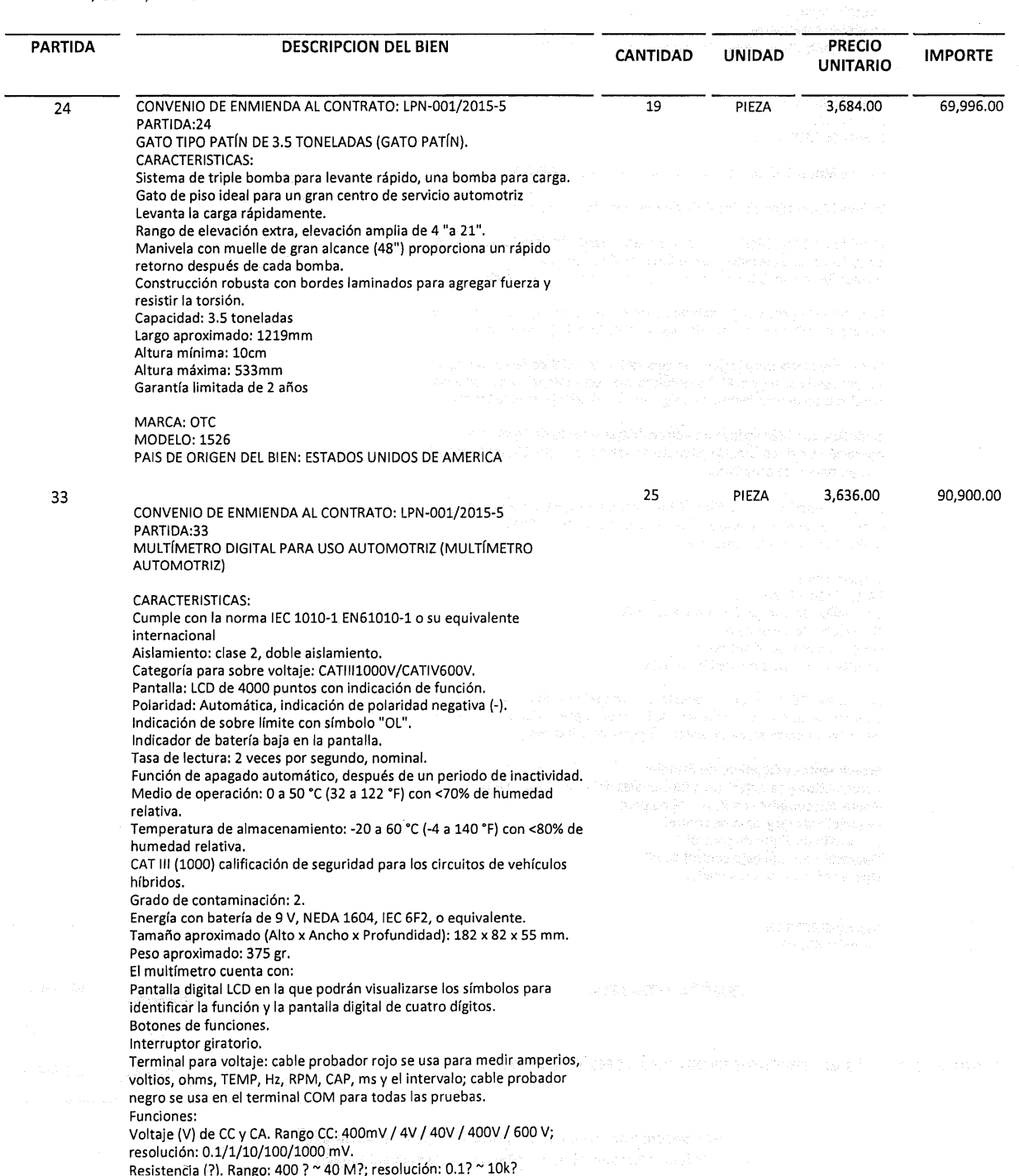

Revisión de diodos 1.0 mA, resolución 1 mV. Frecuencia (Hz). Rango: 4 Hz ~ 40 MHz; Resolución: 1Hz ~ 1KHz ms (PULSE). Rango: 1.0 a 20.0 ms; resolución 0.1 ms. RPM. Rango RPM 4: 600~4000 RPM. Rango RPM 2/DIS: 300~4000 RPM; resolución 1 RPM. Continuidad audible. Umbral audible: Corriente de prueba de menos de 35 ?: < 1mA CC típico. Corriente (A) de CC y CA. Rango: 40 mA / 400 mA / 20 A; resolución: 10uA / 100uA / lOMa. Intervalo (DWELL). Rango 4 Cil.: 0  $^{\circ}$  90 °C, 6 Cil.: 0  $^{\circ}$  60 °C, 8 Cil.: 0  $^{\circ}$  45 ° C, resolución: 0.1 °C. Factor de trabajo (%). Rango: 0.1~ 99.9 %, resolución 0.1 %.<br>Capacitancia (CAP). Rango: 4 nF ~ 40 mF, resolución 1 pF ~ 10 mF.<br>Temperátura (°C/°F). Rango. -30 °C ~ 1000 °C, resolución 1 °C Incluye: Estuche de nylon para su protección. Pinza inductiva RPM. Termopar tipo K. Batería de 9 volts Manual del usuario en CD. Cables para pruebas y diagnóstico.

#### MARCA: BOSCH

MODELO:MMD540H PAIS DE ORIGEN DEL BIEN: ESTADOS UNIDOS DE AMERICA

LPN-002/2015-9 PARTIDA:37 JUEGO DE MOTORES

Incluye Motor Trifasico de Jaula de Ardilla Modelo:A4220S

Incluye Motor Monofasico de arranque por capacitor A4230S

El módulo B3510-T incluye el motor paso a paso y el circuito de control electrónico, que permite la experimentación e investigación de la técnica de control SXS y las características típicas de estos motores.

El motor está provisto de un indicador de posición de eje. Esto facilita el estudio de posicionamiento del motor, take-in point, loss of step.

La sección electrónica incluye un generador de señal de fase y la etapa de control de potencia. El motor puede operado manualmente en pasos simples o secuenciaimente de un generador de reloj desde la tarjeta.

El módulo también incluye un enlace de transmisión de PC para la operación total remota. Un paquete de software es suministrado con el equipo para este propósito.

La configuración, distribución de los componentes y un diseño robusto proporcionan en este entrenador las características propias para su utilización en el aula de trabajo.

Características: Motor Paso a Paso Generador de reloj de frecuencia variable Generador de señal de fase Operación manual o secuencial Interfaz de PC para operación remota

El módulo 83510-t está compuesto con un cable de conexión,'un paquete de software y manuales de instrucciones extensos. El paquete de software corre sobre un sistema operativo Windows.

Experimentos y Objetivos de Estudio: Construcción y características funcionales del motor paso a paso Operación completa de ½, ¼, 1/8 de paso Desarrollo de diagrama de control Desarrollo de lógica de control Operación remota bajo control de PC Operación a varias velocidades

Marca: ELECTRON Modelo: 83510-T

CIENTO OCHENTA

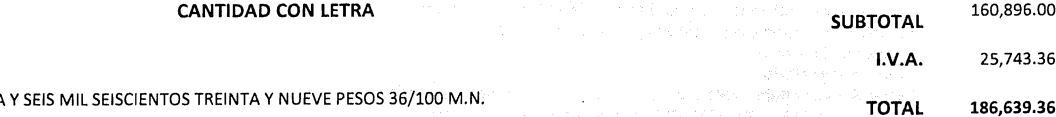

Este documento es una representación impresa de un CFDI

\*Efectos fiscales al pago \*Pagoen una sola exhibiCiÓn

**OBSERVACIONES**

**ENTREGAR EN:**

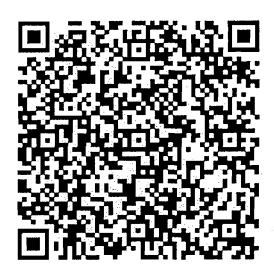

Serie del Certificado del emisor: 00001000000202699046 Folio fiscal: 2E46DC7B-F17S-47A8-9DSS-8AFS28926S07 No de Serie del Certificado del SAT: 00001000000202864883 Fecha y hora de certificación: Febrero 3 2016 - 13:21:48 Sello digital del CFDI nUZrQdY8JF+ldfS2MQcXUCOiSUydzzEaUEa/pliSQL+N6jOUz6PFI7X6MeObOrLH1hUrmrxM7nt236Nh2wgcLHAV+3eQoVAyC9yi vnzkXcffZyx97ywSQZ/cOWVECqt6TL08BeOHJ/FWE7JV7xxBT90sTANdpGQ03bo/XzOaG6Q= Sello del SAT FHPlunJftaNbpo+ezuOUzrrJEPgsIDWokgS1LKn+/lcPiOh9CPKvKjgw8vHk7VZbgV80tqoHUmdAjkvG4evUlwAQOkZJzMVhy2tM 3Mva+eTfQGkSSU6kb06BGSaxWi1Q7vBGDpkfaQJmHBBHlt+7aSZxDMSs+IHvoZOv9QpuMPQ= Cadena original del complemento de certificación digital del SAT 111.0 I2E46DC7B-F175-47A8-9DSS-8AF528926S071 2016-02-03T13:21:481 nUZrQdY8JF+ldfS2MQcXUCOiSUydzzEaUEa/p liSQL+N6jOUz6PFI7X6MeObOrLH1hUrmrxM7nt236Nh2wgcLHAV+3eQoVAyC9yivnzkXcffZyx97ywSQZ/cOWVECqt6TL08BeOHJ /FWE7JV7xxBT90sTANdpGQ03bo/XzOaG6Q= 10000100000020286488311

COMPLEMENTO DEL SAT ANEXO 20

Lugar de Expedición: AV. CANDELARIA 80, CIUDAD JARDIN, 04370, COYOACAN, MÉXICO, DISTRITO FEDERAL, MÉXICO

Cuenta de Pago: NO IDENTIFICADO

Forma de Pago: No identificado

Régimen Fiscal: Regimen General

Se recibió a entera satisfacción el bien o servicio, por lo que esta Unidad Administrativa serà responsable de la guarda y custodia de la documentado así como de los trámites realizados en cumplimismo y es dáusulas del contrato, considerando procedente el milito de pago.

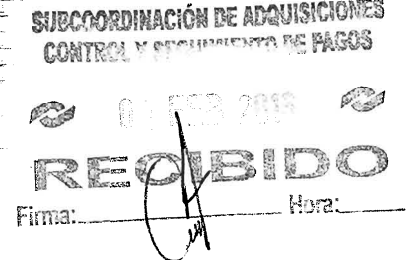

#### Página 1

<cfdi:Domicilio calle="16 DE SEPTIEMBRE" noExterior="147 NORTE"

noIdentificacion="SERV2" descripcion="PZA.
CONVENIO DE ENMIENDA AL CONTRATO:

<cfdi:Concepto cantidad="19" unidad="PIEZA"

General"/></cfdi:Emisor> <cfdi:Receptor rfc="CNE781229BK4" nombre="COLEGIO NACIONAL DE EDUCACION PROFESIONAL TECNICA">

colonia="COL. LAZARO CARDENAS" localidad="METEPEC" estado="ESTADO DE MEXICO"

pais="MEXICO" codigoPostal="52148"/></cfdi:Receptor>

<cfdi:Conceptos>

<cfdi:DomicilioFiscal calle="AV. CANDELARIA" noExterior="80" colonia="CIUDAD JARDIN" localidad="MÉXICO" municipio="COYOACAN" estado="DISTRITO FEDERAL" pais="MÉXICO" codigoPostal="04370"/><cfdi:RegimenFiscal Regimen="Regimen

<cfdi:Emisor rfc="IDP0312174Y7" nombre="INGENIERÍA Y DESARROLLO DE PROYECTOS DIDÁCTICOS, S.A. DE C.V">

wNFowggEdMUEwPwYDVQQDEzhJTkdFTklFUklBIFkgREVTQVJST0xMTyBERSBQUk9ZRUNUT1MgRE1EQUNUSU NPUyBTQSBERSBDVjFBMD8GA1UEKRM4SU5HRU5JRVJJQSBZIERFU0FSUk9MTE8gREUgUFJPWUVDVE9TIERJR EFDVE1DT1MgU0EgREUgQ1YxQTA/BgNVBAoTOE1OR0VOSUVSSUEgWSBERVNBU1JPTExPIERFIFBST11FQ1RP UyBESURBQ1RJQ09TIFNBIERFIENWMSUwIwYDVQQtExxJRFAwMzEyMTc0WTcgLyBVRUdGNTEwNTE40VcxMR4 wHAYDVQQFExUgLyBVRUdGNTEwNTE4SE1OU1JSMDkxCzAJBgNVBAsTAkRGMIGfMA0GCSqGSIb3DQEBAQUAA4 GNADCBiQKBgQC7yO1CFFlq8DGMo6S7YKvIEJkh25qXw09DId7Euf8n/XnB8RLBTzDOZFThhSxRgJkai6KG1 M/pcrjo0zCiMPijX5Lumt99cdKrgxVVLrAU0rH3wbfJVIMqEe1Vt5nv4b3pvCftC2jzIZFaIoq+F1VEyaT9 NVcNLd+nJ6NqSex1xwIDAQABox0wGzAMBgNVHRMBAf8EAjAAMAsGA1UdDwQEAwIGwDANBgkqhkiG9w0BAQU FAAOCAOEAeiSnd/YdJw180WDZ7YFtmh8aEU+tPTomM4KkoGw9z2/reHNTqM/ZYWOfYW14Y0WC4r9IDE80FC mHEDqD0EFgN7GodD4TcFLt5800LtJ89staVjdUyGvHQeiRFg8BzuarZAe4M0xdeFUN/36yDF94wl7BUNjup dNRFrMqOFTtGDMSBLou8/M5zBryOfG5bTfiDUfyQK44bgSZwAWsvzQQJ8nd5faLtKDeCyEor7tqw0Y4VW7u 0CkuxS40jCRAGrOdfm6fQdC8DGlt+U0XjgTBl3wBw/CNp9t/v/lnHEC38hMzG6BVR75I0iSJXlbmWagntH4 yLYIurdwCDgZ1uShurA==" subTotal="160896.00" TipoCambio="1.00" Moneda="Peso Mexicano" total="186639.36" tipoDeComprobante="ingreso" metodoDePago="No identificado" LugarExpedicion="AV. CANDELARIA 80", CIUDAD JARDIN, 04370, COYOACAN, MÉXICO. DISTRITO FEDERAL, MÉXICO" NumCtaPago="NO IDENTIFICADO">

03bo/Xz0aG6Q=" formaDePago="PAGO EN UNA SOLA EXHIBICION" noCertificado="00001000000202699046"

fecha="2016-02-03T13:21:44" sello="nUZrQdY8JF+ldf52MQcXUC0i5UydzzEaUEa/pIiSQL+N6jOUz6PF17X6Me0b0rLH1hUrmrxM7nt2 36Nh2wgcLHAV+3eQoVAyC9yivnzkXcffZyx97ywSQZ/cOWVECqt6TL08Be0HJ/FWE7JV7xxBT90sTANdpGQ

certificado="MIIE3TCCA8WgAwIBAgIUMDAwMDEwMDAwMDAyMDI20TkwNDYwD0YJKoZIhvcNA0EFB0Awgg GVMTgwNgYDVQQDDC9BLkMuIGRlbCBTZXJ2aWNpbyBkZSBBZG1pbmlzdHJhY2nDs24gVHJpYnV0YXJpYTEvM C0GA1UECgwmU2VydmljaW8gZGUgQWRtaW5pc3RyYWNpw7NuIFRyaWJ1dGFyaWExODA2BgNVBAsML0FkbWlu aXN0cmFjacOzbiBkZSBTZWd1cmlkYWQgZGUgbGEgSW5mb3JtYWNpw7NuMSEwHwYJKoZIhvcNAQkBFhJhc2l zbmV0QHNhdC5nb2IubXgxJjAkBgNVBAkMHUF2LiBIaWRhbGdvIDc3LCBDb2wuIEd1ZXJyZXJvMQ4wDAYDVO QRDAUwNjMwMDELMAkGA1UEBhMCTVgxGTAXBgNVBAgMEERpc3RyaXRvIEZ1ZGVyYWwxFDASBgNVBAcMC0N1Y XVodMOpbW9jMRUwEwYDVOOtEwxTOVO5NzA3MDFOTjMxPjA8BgkghkiG9w0BCOIML1Jlc3BvbnNhYmxlOiBD ZWNpbGlhIEd1aWxsZXJtaW5hIEdhcmPDrWEgR3VlcnJhMB4XDTEyMTIyNzE5NDUwNFoXDTE2MTIyNzE5NDU

xsi:schemaLocation="http://www.sat.gob.mx/cfd/3 http://www.sat.gob.mx/sitio\_internet/cfd/3/cfdv32.xsd" version="3.2" folio="947"

xmlns:xsi="http://www.w3.org/2001/XMLSchema-instance"

<cfdi:Comprobante xmlns:cfdi="http://www.sat.gob.mx/cfd/3"

F0000000947 <?xml version="1.0" encoding="UTF-8"?>

LPN-001/2015-5
PARTIDA:24
GATO TIPO PATÍN DE 3.5 TONELADAS (GATO PATÍN).
CARACTERISTICAS:
Sistema de triple bomba para levante rápido, una bomba para carga. 
Gato de piso ideal para un gran centro de servicio automotriz&#xA:Levanta la carga rápidamente.
Rango de elevación extra, elevación amplia de 4 "a 21".
Manivela con muelle de gran alcance (48&quot:) proporciona un rápido retorno después de cada bomba.
Construcción robusta con bordes laminados para agregar fuerza y resistir la torsión.
Capacidad: 3.5 toneladas 
Largo aproximado: 1219mm&#xA:Altura mínima: 10cm
Altura máxima: 533mm
Garantía limitada de 2 años

MARCA: OTC
MODELO: 1526
PAIS DE ORIGEN DEL BIEN: ESTADOS UNIDOS DE AMERICA" valorUnitario="3684.00" importe="69996.00"/><cfdi:Concepto cantidad="25" unidad="PIEZA" noIdentificacion="SERV2" descripcion="PZA.

CONVENIO DE ENMIENDA AL CONTRATO: LPN-001/2015-5
PARTIDA:33
MULTÍMETRO DIGITAL PARA USO AUTOMOTRIZ (MULTÍMETRO AUTOMOTRIZ)

CARACTERISTICAS: 
Cumple con la norma IEC 1010-1 EN61010-1 o su equivalente internacional
Aislamiento; clase 2, doble aislamiento.
Categoría para sobre voltaje: CATIII1000V/CATIV600V.
Pantalla: LCD de 4000 puntos con indicación de función.
Polaridad: Automática, indicación de polaridad negativa (-).
Indicación de sobre límite con símbolo "OL".
Indicador de batería baja en la pantalla.
Tasa de lectura: 2 veces por segundo, nominal.
Función de apagado automático, después de un periodo de inactividad.
Medio de operación: 0 a 50 °C (32 a 122 °F) con <70% de humedad relativa.
Temperatura de almacenamiento: -20 a 60 °C (-4 a 140 °F) con <80% de humedad relativa.&#xA;CAT III (1000) calificación de seguridad para los circuitos de vehículos híbridos.
Grado de contaminación: 2.
Energía con batería de 9 V, NEDA 1604, IEC 6F2, o equivalente. & #xA; Tamaño aproximado (Alto x Ancho x Profundidad): 182 x 82 x 55 mm.
 Peso aproximado: 375 gr.
 El multímetro cuenta con: 
 Pantalla digital LCD en la que podrán visualizarse los símbolos para identificar la función y la pantalla digital de cuatro dígitos.
Botones de funciones.
Interruptor giratorio.
Terminal para voltaje: cable probador rojo se usa para medir amperios, voltios, ohms, TEMP, Hz, RPM, CAP, ms y el intervalo; cable probador negro se usa en el terminal COM para todas las pruebas 
 Funciones: 
 Voltaje (V) de CC y CA. Rango CC: 400mV / 4V / 40V / 400V / 600 V; resolución: 0.1/1/10/100/1000 mV. 
 Resistencia (?). Rango: 400 ? ~ 40 M?; resolución: 0.1? ~ 10k?
 Revisión de diodos 1.0 mA, resolución 1 mV. 
 Frecuencia (Hz). Rango: 4 Hz ~ 40 MHz; Resolución: 1Hz ~ 1KHz
ms (PULSE). Rango: 1.0 a 20.0 ms; resolución 0.1 ms.
RPM. Rango RPM 4: 600~4000 RPM. Rango RPM 2/DIS: 300~4000 RPM; resolución 1 RPM.
Continuidad audible. Umbral audible: Corriente de prueba de menos de 35 ?: <1mA CC típico.
Corriente (A) de CC y CA. Rango: 40 mA / 400 mA / 20 A; resolución: 10uA / 100uA / 10Ma.
 Intervalo (DWELL). Rango 4 Cil.: 0 ~ 90 °C, 6 Cil.: 0 ~ 60 °C, 8 Cil.:  $0 \sim 45$  °C, resolución: 0.1 °C. Factor de trabajo (%). Rango:  $0.1$ ~ 99.9 %, resolución 0.1 %.
Capacitancia (CAP). Rango: 4 nF ~ 40 mF, resolución 1 pF ~ 10 mF. 
 Temperatura (°C/°F). Rango. -30 °C ~ 1000 °C. resolución 1 °C
Incluye:
Estuche de nylon para su protección.
Pinza inductiva RPM.
Termopar tipo K.
Batería de 9 volts
Manual del usuario en CD
Cables para pruebas y diagnóstico.

MARCA: BOSCH
MODELO: MMD540H
PAIS DE ORIGEN DEL BIEN: ESTADOS UNIDOS DE AMERICA

LPN-002/2015-9
PARTIDA:37
JUEGO DE MOTORES

Incluye Motor Trifasico de Jaula de Ardilla Modelo: A4228S

Incluye Motor Monofasico de arranque por capacitor A4230S

El módulo B3510-T incluye el motor paso a paso y el circuito de control electrónico, que permite la experimentación e investigación de la técnica de control SXS y las características típicas de estos motores. 

El motor está provisto de un indicador de posición de eje. Esto facilita el estudio de posicionamiento del motor} take-in point, loss of step. 

 La sección electrónica incluye un generador de señal de fase y la etapa de control de potencia. El motor puede operado manualmente en pasos simples o secuencialmente de un generador de reloj desde la tarjeta.

El módulo también incluye un enlace de transmisión de PC para la operación total remota. Un paquete de software es suministrado con el equipo para este propósito. & #xA; & #xA; La configuración, distribución de los componentes y un diseño robusto proporcionan en este entrenador las características propias para su utilización en el aula de trabajo. 

 Características: 
 Motor Paso a Paso
 Generador de reloj de frecuencia variable
 Generador de señal de fase
Operación manual o secuencial
Interfaz de PC para operación remota

El módulo B3510-t está compuesto con un cable de conexión, un paquete de software y manuales de instrucciones extensos. El paquete de software corre sobre un sistema operativo Windows. 

 Experimentos y Objetivos de Estudio: & #xA; Construcción y características funcionales del motor paso a paso
Operación completa de %, %, 1/8 de paso
Desarrollo de diagrama de control
Desarrollo de lógica de control
Operación remota bajo control de PC
Operación a varias velocidades

Marca: ELECTRON
Modelo: 83518-T" valorUnitario="3636.88 <sup>11</sup>

importe="98988.88"/></cfdi:Conceptos><cfdi:lmpuestos totallmpuestosTrasladados="25743.36">

<cfdi:Traslados><cfdi:Traslado impuesto="IVA" tasa="16.88" importe="25743.36"/></cfdi:Traslados></cfdi:Impuestos><cfdi:Complemento><tfd:Timbre FiscalDigital xmlns:tfd="http://www.sat.gob.mx/TimbreFiscalDigital"

xmlns: xsi=" http://www.w3. org/2881/XMLSchema -instance"

xsi: schemaLocation="http://www.sat.gob.mx/TimbreFiscalDigital

http://www.sat.gob.mx/TimbreFiscalDigital/TimbreFiscalDigital.xsd"

selloCFD="nUZrQdY8JF+ldf52MQcXUC0i5UydzzEaUEa/pliSQL+N6jOUz6PF17X6Me0b0rLH1hUrmrxM7 nt236Nh2wgcLHAV+3eQoVAyC9yivnzkXcffZyx97ywSQZ/cOWVECqt6TL088e0HJ/FWE7JV7xx8T90sTANd pGQ03bo/Xz0aG6Q=" FechaTimbrado=1I2016-02-03T13:21:48"

UUID="2E46DC7B-F175-47A8-9D55-8AF528926507" noCertificadoSAT="00001000000202864883" version="1.0"

selloSAT="FHPlunJftaNbpo+ezuOUzrrJEPgslDWokgS1LKn+/IcPiOh9CPKvKjgw8vHk7VZbgV80tqoHU mdAjkvG4evUlwAQ8kZJzMVhy2tM3Mva+eTfQGkSSU6kb068GSaxWi1Q7v8GDpkfaQJmHBBHlt+7aSZxDMSs +lHvoZ8v9QpuMPQ="/></cfdi:Complemento></cfdi:Comprobante>

 $\ddot{\phantom{0}}$ 

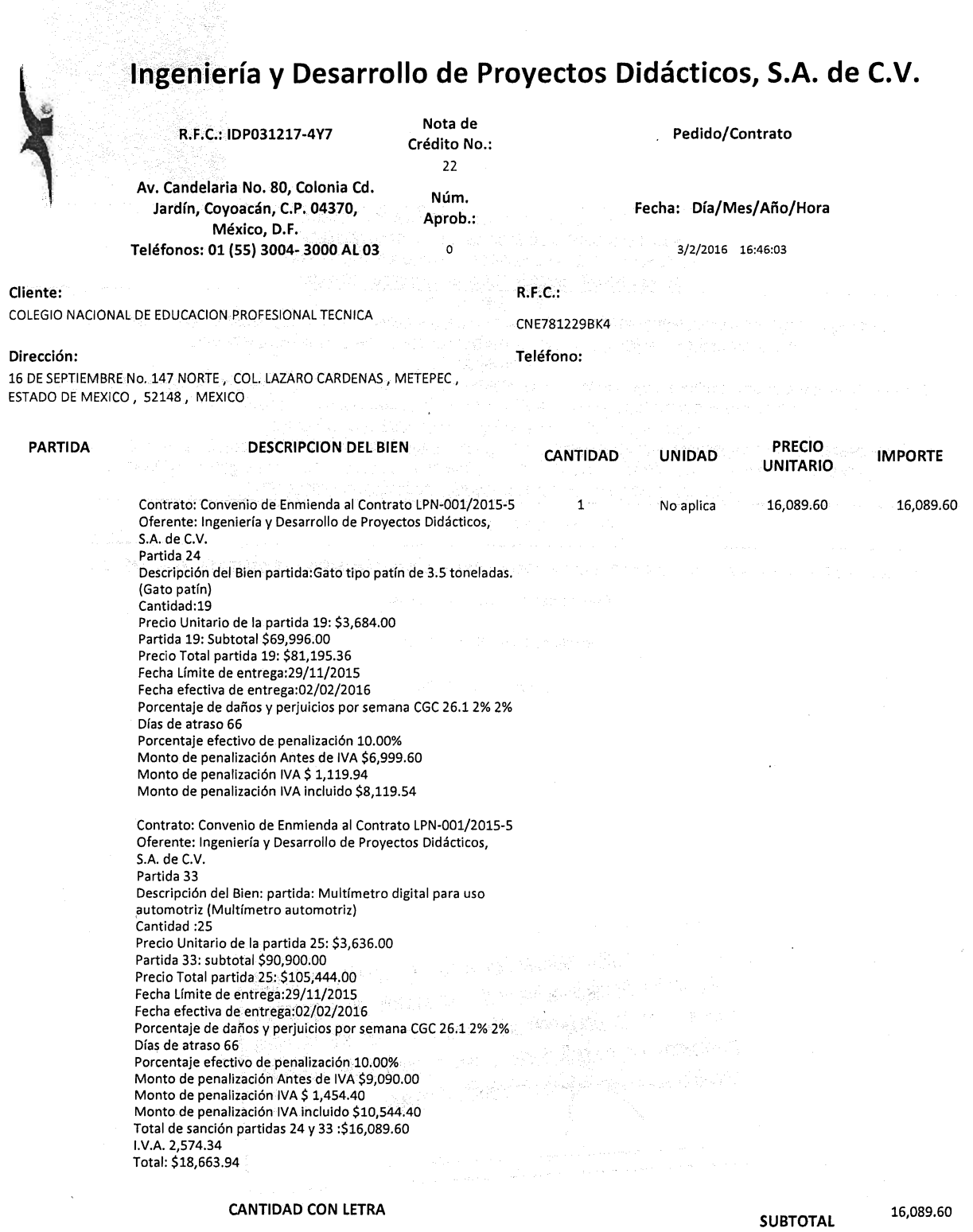

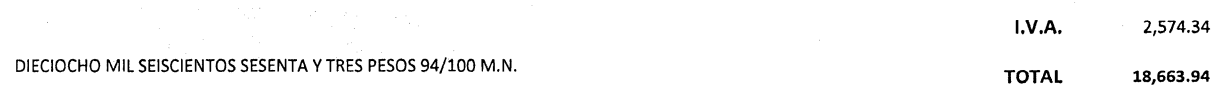

Este documento es una representación impresa de un CFDI \*EfectOsfiscales al pago \*Pago en una sola exhibición OBSERVACIONES I

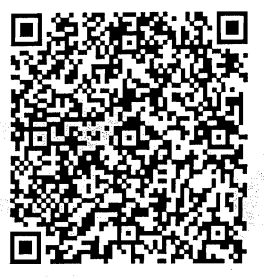

Serie del Certificado del emisor: 00001000000202699046 Folio fiscal: 62D7CB90-B5B4-45F2-B396-62AD7E61E654 No de Serie del Certificado del SAT: 00001000000202864883 Fecha y hora de certificación: Febrero 3 2016 - 16:46:08 Sello digital del CFDI J2twlmlcjm91DDgvsDQrkDGxJePoBjOpGTjdlOZXRYRCqStw5nWIOBj9AIFsx6VvlSiCfrOZH2eUT21Zb8R95yqE/tdtlqsXYW2b pb5SKUn06ntCCNxnBLg80JAwROWx3SqUiSIATg/kgpJFZ9Gus72mpCc1q23ZUtqoeTHSa8E= Sello del SAT P4nA2wMHaSKgpHddmOswuSwQtw+84bpxtlaN4hbxH8aaReCEbEwXpESf/GTLXEyBgICOcSb1w+elhZgpRP9KWvBE+av7eMVcOjYL k02f322WNneRWSNSSfbj12NmGSYXRijkwmBOScx8S39nadlW5A43FouiOU+SQXZv4wfzI8U= Cadena original del complemento de certificación digital del SAT  $\pm|1.0$  | 62D7CB90-B5B4-45F2-B396-62AD7E61E654 | 2016-02-03T16:46:08 | J2twlmlcjm9lDDgvsDQrkDGxJePoBj0pGTjdl OZXRYRCqStwSnWIOBj9AIFsx6Vv1SiCfrOZH2eUT2IZb8R95yqE/tdtlqsXYW2bpb55KUn06ntCCNxnBLg80JAwROWx35qUiSIAT g/kgpJFZ9Gus72mpCc1q23ZUtqoeTHSa8E=|00001000000202864883||

COMPLEMENTO DEL SAT ANEXO 20

Lugar de Expedición: AV. CANDELARIA 80, CIUDAD JARDIN, 04370, COYOACAN, MÉXICO, DISTRITO FEDERAL, MÉXICO

Cuenta de Pago: NO IDENTIFICADO

Forma de Pago: No Identificado

Régimen Fiscal: MORAL

Se recibió a entera satisfacción el blen o servicio, por lo que esta Unidad Administrativa será responsable de la guarda y<br>esta Unidad Administrativa será responsable de la guarda y que o musici Administrativa será responsable de la guarda y<br>quistodia de la **Alphani**ación así como de los trámites<br>realizados en *cumporante a* las cláusulas del contrato, considerando po Mte ei trámite de pago.

> SUBCOORDINACIÓN DE ADQUISICIONES wever he PAGOS CONTROL Y COSTE

a San San Marat na Luang

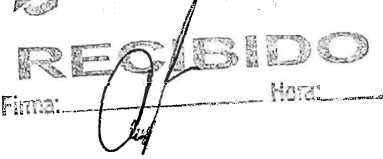

<?xml version="1.0" encoding="UTF-8"?>

noCertificado="00001000000202699046"

fecha="2016-02-03T16:46:03"

NumCtaPago="NO IDENTIFICADO">

Regimen="MORAL"/></cfdi:Emisor>

<cfdi:Conceptos>

PROFESIONAL TECNICA">

PROYECTOS DIDÁCTICOS, S.A. DE C.V">

sello="J2twlmlcjm9IDDgvsDQrkDGxJePoBj0pGTjdlOZXRYRCqStw5nWl0Bj9AIFsx6Vv1SiCfr0ZH2eU T2IZb8R95yqE/tdtlqsXYW2bpb55KUn06ntCCNxnBLg80JAwR0Wx35qUiSlATg/kgpJFZ9Gus72mpCc1q23

certificado="MIIE3TCCA8WgAwIBAgIUMDAwMDEwMDAwMDAyMDI2OTkwNDYwDOYJKoZIhvcNAOEFBOAwgg GVMTgwNgYDVQQDDC9BLkMuIGRlbCBTZXJ2aWNpbyBkZSBBZG1pbmlzdHJhY2nDs24gVHJpYnV0YXJpYTEvM C0GA1UECgwmU2VydmljaW8gZGUgQWRtaW5pc3RyYWNpw7NuIFRyaWJ1dGFyaWExODA2BgNVBAsML0FkbWlu aXN0cmFjacOzbiBkZSBTZWd1cmlkYWQgZGUgbGEgSW5mb3JtYWNpw7NuMSEwHwYJKoZIhvcNAQkBFhJhc2l zbmV0QHNhdC5nb2IubXgxJjAkBgNVBAkMHUF2LiBIaWRhbGdvIDc3LCBDb2wuIEd1ZXJyZXJvMQ4wDAYDVQ QRDAUwNjMwMDELMAkGA1UEBhMCTVgxGTAXBgNVBAgMEERpc3RyaXRvIEZ1ZGVyYWwxFDASBgNVBAcMC0N1Y XVodMOpbW9jMRUwEwYDVQQtEwxTQVQ5NzA3MDFOTjMxPjA8BgkqhkiG9w0BCQIML1Jlc3BvbnNhYmxlOiBD ZWNpbGlhIEd1aWxsZXJtaW5hIEdhcmPDrWEgR3VlcnJhMB4XDTEyMTIyNzE5NDUwNFoXDTE2MTIyNzE5NDU wNFowggEdMUEwPwYDVQQDEzhJTkdFTklFUklBIFkgREVTQVJST0xMTyBERSBQUk9ZRUNUT1MgRElEQUNUSU NPUyBTQSBERSBDVjFBMD8GA1UEKRM4SU5HRU5JRVJJQSBZIERFU0FSUk9MTE8gREUgUFJPWUVDVE9TIERJR EFDVE1DT1MgU0EgREUgQ1YxQTA/BgNVBAoTOE1OR0VOSUVSSUEgWSBERVNBU1JPTExPIERFIFBST11FQ1RP UyBESURBQ1RJQ09TIFNBIERFIENWMSUwIwYDVQQtExxJRFAwMzEyMTc0WTcgLyBVRUdGNTEwNTE4OVcxMR4 wHAYDVQQFExUgLyBVRUdGNTEwNTE4SE1OU1JSMDkxCzAJBgNVBAsTAkRGMIGfMA0GCSqGSIb3DQEBAQUAA4 GNADCBiQKBgQC7yO1CFFlq8DGMo6S7YKvIEJkh25qXw09DId7Euf8n/XnB8RLBTzDOZFThhSxRgJkai6KG1 M/pcrjoOzCiMPijX5Lumt99cdKrgxVVLrAUOrH3wbfJVIMqEe1Vt5nv4b3pvCftC2jzIZFaIoq+F1VEyaT9 NVcNLd+nJ6NqSex1xwIDAQABox0wGzAMBgNVHRMBAf8EAjAAMAsGA1UdDwQEAwIGwDANBgkqhkiG9w0BAQU FAAOCAQEAeiSnd/YdJw18OWDZ7YFtmh8aEU+tPTomM4KkoGw9z2/reHNTqM/ZYWQfYWl4YQWC4r9IDE80FC mHEDqD0EFgN7GodD4TcFLt5800LtJ89staVjdUyGvHQeiRFg8BzuarZAe4M0xdeFUN/36yDF94wl7BUNjup dNRFrMqOFTtGDMSBLou8/M5zBryOfG5bTfiDUfyQK44bgSZwAWsvzQQJ8nd5faLtKDeCyEor7tqw0Y4VW7u 0CkuxS40jCRAGrOdfm6fQdC8DGlt+U0XjgTBl3wBw/CNp9t/v/lnHEC38hMzG6BVR75I0iSJXlbmWagntH4

yLYIurdwCDgZ1uShurA==" condicionesDePago="NO IDENTIFICADO" subTotal="16089.60"

tipoDeComprobante="egreso" metodoDePago="No Identificado" LugarExpedicion="AV. CANDELARIA 80 , CIUDAD JARDIN, 04370, COYOACAN, MÉXICO, DISTRITO FEDERAL, MÉXICO"

<cfdi:Emisor rfc="IDP0312174Y7" nombre="INGENIERÍA Y DESARROLLO DE

colonia="CIUDAD JARDIN" localidad="MÉXICO" municipio="COYOACAN" estado="DISTRITO

colonia="COL. LAZARO CARDENAS" localidad="METEPEC" estado="ESTADO DE MEXICO"

Página 1

<cfdi:DomicilioFiscal calle="AV. CANDELARIA" noExterior="80"

<cfdi:Domicilio calle="16 DE SEPTIEMBRE" noExterior="147 NORTE"

<cfdi:Concepto cantidad="1" unidad="No aplica" descripcion="Nota de

<cfdi:Receptor rfc="CNE781229BK4" nombre="COLEGIO NACIONAL DE EDUCACION

http://www.sat.gob.mx/sitio\_internet/cfd/3/cfdv32.xsd" version="3.2" folio="22"

<cfdi:Comprobante xmlns:cfdi="http://www.sat.gob.mx/cfd/3"

xsi:schemaLocation="http://www.sat.gob.mx/cfd/3

xmlns:xsi="http://www.w3.org/2001/XMLSchema-instance"

ZUtqoeTHSa8E=" formaDePago="PAGO EN UNA SOLA EXHIBICION"

TipoCambio="1.00" Moneda="Peso Mexicano" total="18663.94"

pais="MEXICO" codigoPostal="52148"/></cfdi:Receptor>

FEDERAL" pais="MÉXICO" codigoPostal="04370"/><cfdi:RegimenFiscal

Crédito que aplica al Comprobante Fiscal con Folio 2E46DC7B-F175-47A8-9D55-8AE528926507 de Fecha 02/03/2016" valorUnitario="16089.60" importe="16089.60"/></cfdi:Conceptos><cfdi:Impuestos totalImpuestosTrasladados="2574.34">

<cfdi:Traslados><cfdi:Traslado impuesto="IVA" tasa="16.00"

importe="2574.34"/></cfdi:Traslados></cfdi:Impuestos><cfdi:Complemento><tfd:TimbreF iscalDigital xmlns:tfd="http://www.sat.gob.mx/TimbreFiscalDigital"

xmlns:xsi="http://www.w3.org/2001/XMLSchema-instance"

xsi:schemaLocation="http://www.sat.gob.mx/TimbreFiscalDigital

http://www.sat.gob.mx/TimbreFiscalDigital/TimbreFiscalDigital.xsd"

selloCFD="J2twlmlcjm9IDDgvsDQrkDGxJePoBj0pGTjdlOZXRYRCqStw5nWl0Bj9AIFsx6Vv1SiCfr0ZH 2eUT2IZb8R95yqE/tdtlqsXYW2bpb55KUn06ntCCNxnBLg80JAwR0Wx35qUiSlATg/kgpJFZ9Gus72mpCc1 q23ZUtgoeTHSa8E="FechaTimbrado="2016-02-03T16:46:08"

UUID="62D7CB90-B5B4-45F2-B396-62AD7E61E654" noCertificadoSAT="00001000000202864883"  $version="1.0"$ 

selloSAT="P4nA2wMHaSKgpHddm0swu5wQtw+84bpxtlaN4hbxH8aaReCEbEwXpE5f/GTLXEyBgICoc5b1w +eIhZgpRP9KWvBE+av7eMVc0jYLkO2f322WNneRWSN55fbj12NmG5YXRijkwmB0Scx8S39nadIW5A43Foui OU+SQXZv4wfz18U="/></cfdi:Complemento></cfdi:Comprobante>

**AAMEDADHAAD AADAADD HARAADAADA DIGAADA A**ADA GAADA DAADA DAA'I ING AHAADA DAGAADA OO DA DIGADA DIGAADA DIGAADA

.<br>Tarih 2019an kitar Yan Talif Bakar muzikin kata la kiraka ka da a a a ta mata ta mata kata kata mata ta mata d

r 1946 að þekkur í þesku þekkur stjóður í þekkur stóðum er stjóðum er stjóðum í stæðum stjóðum sem staðum sem 数据数据编辑 医肾病的 网络爱德爵爵的爱德的 化分离法 医心理 医细胞的 计二进制设备 网络美国人 化二亚二

a shekara wa mwanashi ya shekara na wakati wa wakazi wa Marki wa Marki wa T

# **Ingeniería** y Desarrollo de Proyectos Didácticos, S.A. de C.V.

R.F.e.: IDP031217-4Y7

 $\overline{Q}_{\beta}$  , is gone  $\overline{Q}$  :

Av. Candelaria No. 80, Colonia Cd. Jardín, Coyoacán, C.P. 0437Ó, México, D.f.

Teléfonos: 01 (55) 3004- 3000 AL 03

Cliente: COLEGIO NACIONAL DE EDUCACION PROFESIONAL TECNICA R.f.C.: CNE781229BK4

Teléfono:

Dirección:

16 DE SEPTIEMBRE No. 147 NORTE, COL. LAZARO CARDENAS, METEPEC, ESTADO DE MEXICO, 52148, MEXICO

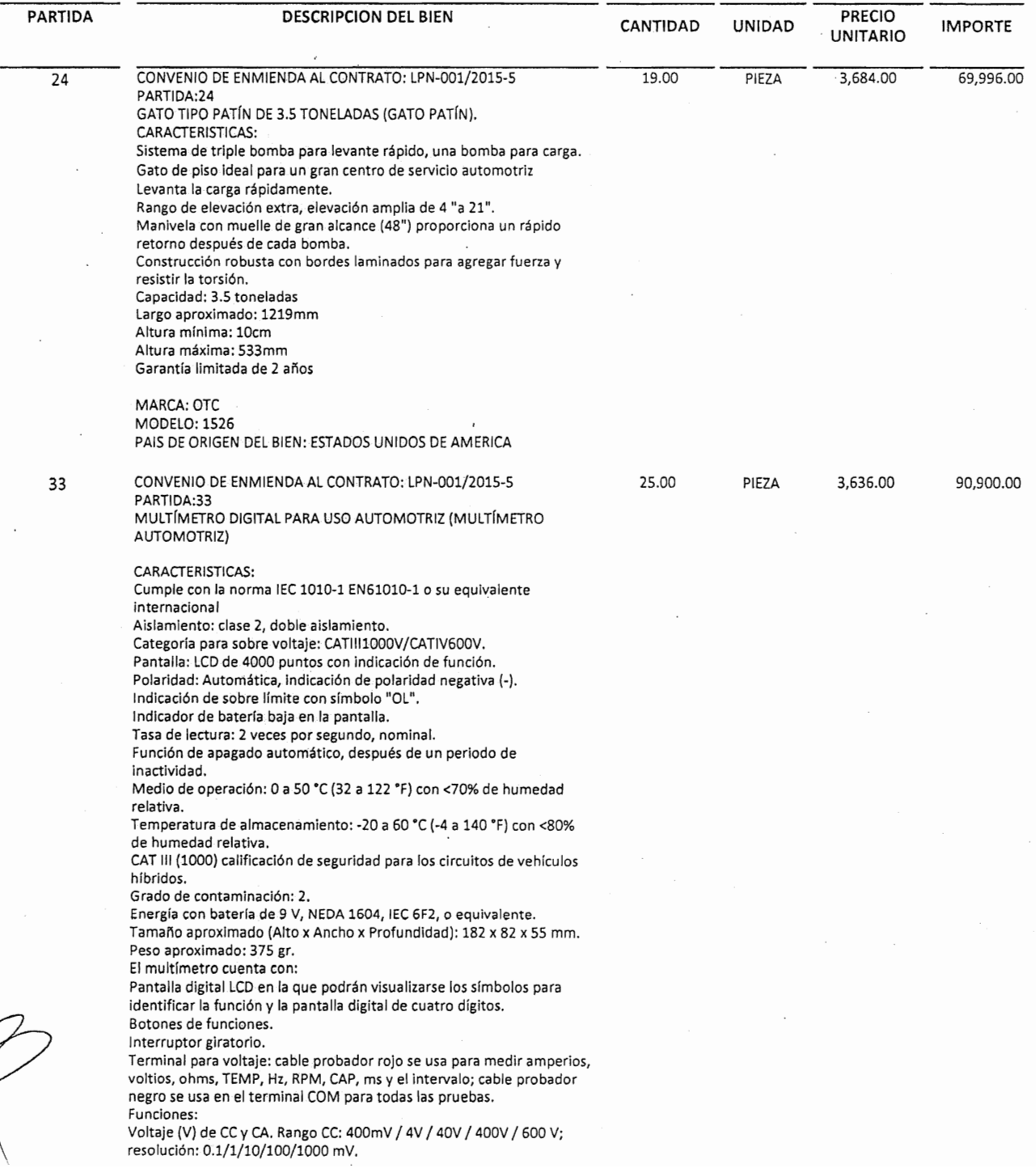

Resistencia (?). Rango: 400 ? ~ 40 M?; resolución: 0.1? ~ 10k? Revisión de diodos 1.0 mA, resolución 1 mV. Frecuencia (Hz). Rango: 4 Hz ~ 40 MHz; Resolución: 1Hz ~ 1KHz ms (PULSE). Rango: 1.0a20.0 ms; resolución 0.1 ms. RPM. Rango RPM 4: 600~4000 RPM. Rango RPM 2/DIS: 300~4000 RPM; resolución 1 RPM. Continuidad audible. Umbral audible: Corriente de prueba de menos de 35 ?: <1mA CC típico. Corriente (A) de CC y CA. Rango: 40 mA / 400 mA / 20 A; resolución: 10uA / 100uA / lOMa. Intervalo (DWELL). Rango 4 Cil.: 0 ~ 90 °C, 6 Cil.: 0 ~ 60 °C, 8 Cil.: 0 ~ 45 °C, resolución: 0.1 °C. Factor de trabajo (%). Rango: 0.1~ 99.9 %, resolución 0.1 %.<br>Capacitancia (CAP). Rango: 4 nF ~ 40 mF, resolución 1 pF ~ 10 mF. Temperatura (°C/°F). Rango. -30 °C ~ 1000 °C, resolución 1 °C Incluye: Estuche de nylon para su protección. Pinza inductiva RPM. Termopar tipo K. Batería de 9 volts Manual del usuario en CD Cables para pruebas y diagnóstico.

#### MARCA: BOSCH MODELO: MMD540H PAIS DE ORIGEN DEL BIEN: ESTADOS UNIDOS DE AMERICA

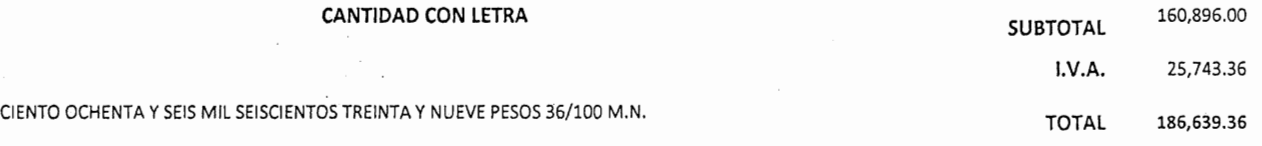

Kecibi y custodia uleta  $\epsilon$ alicutan t $\epsilon$ *mace'n* AI Generol de Conolep Parque Industrial 书  $105$ Graff calle antiago  $H$ érico.  $02/Feb/2016$  $stab$  $\mathcal{A}$  $wca$ Munquia Aquirre Bernardita

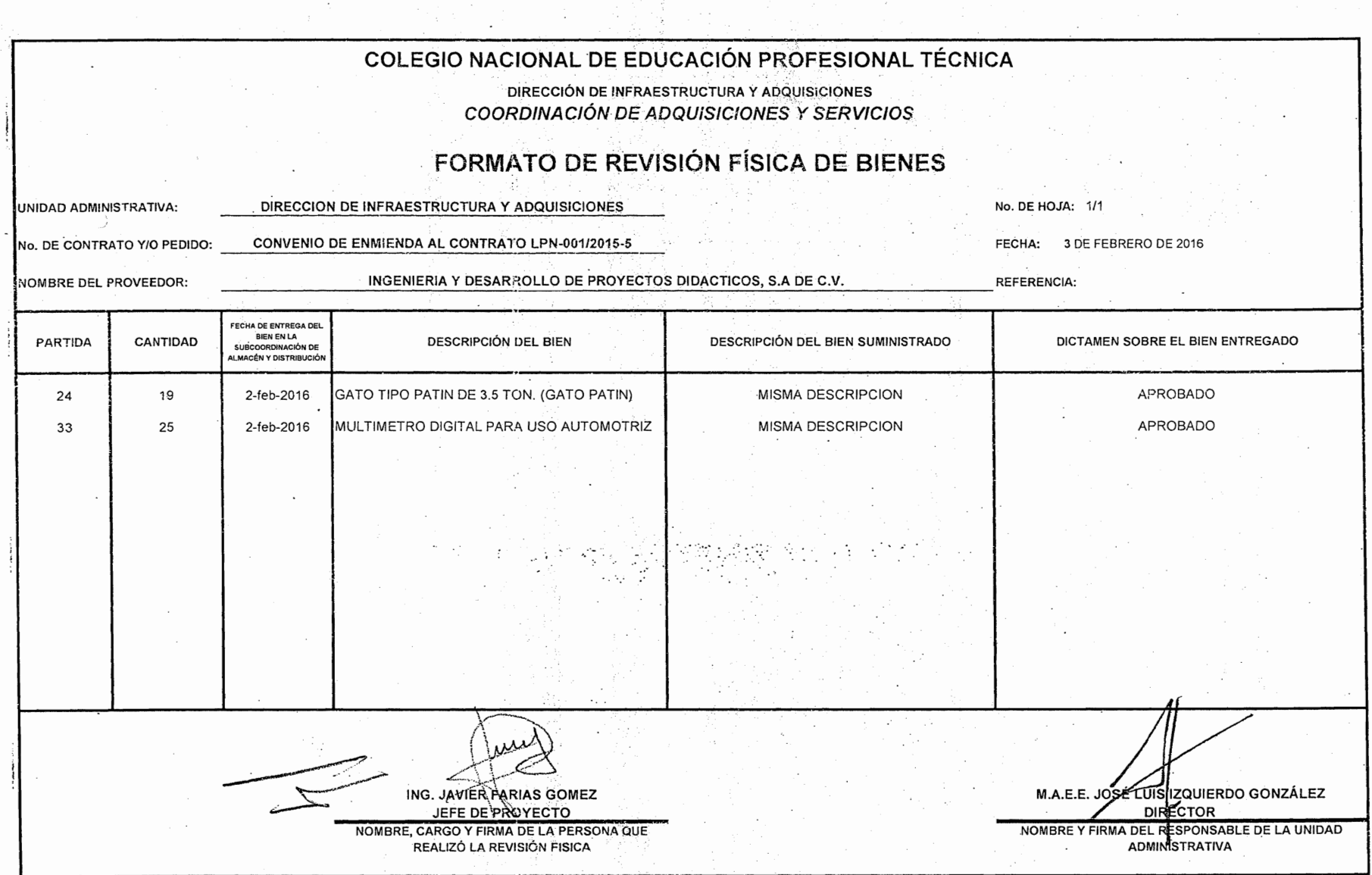

 $\ddot{\phi}$ 

i in kon

 $\langle \cdot \rangle$ 

 $\varphi^{\prime}=\varphi$ 

 $\bar{z}$ 

Ĵ

.<br>物中